CZ.1.07/2.3.00/20.0148 NANOLABSYS Mezinárodní spolupráce v oblasti "*in vivo*" zobrazovacích technik http://web2.mendelu.cz/af\_239\_nanotech/nanolabsys/

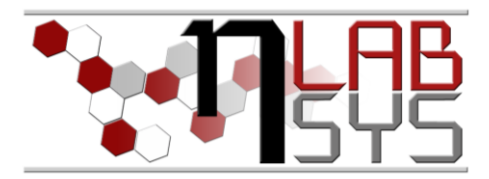

# Laboratoř Metalomiky a Nanotechnologií

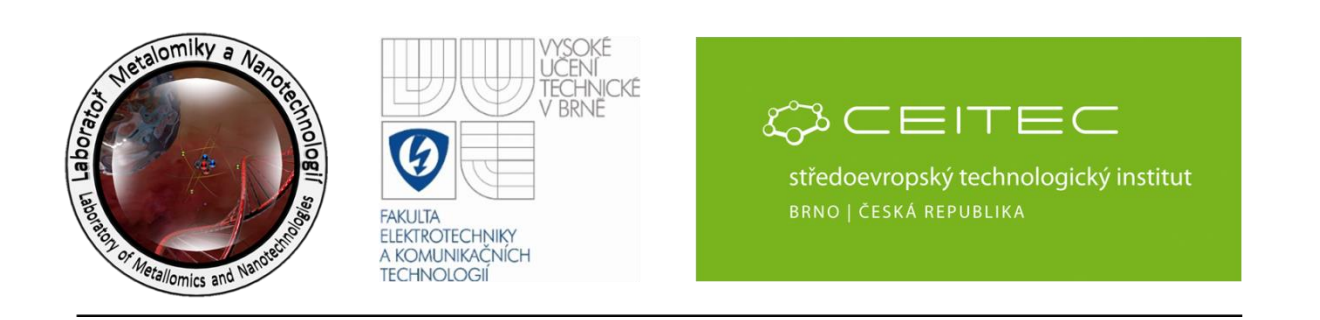

# **Pracovní moduly laboratorního informačního systému využití elektronických laboratorních deníků**

*Prof. Ing. René Kizek, Ph.D*

# **Abstrakt**

V tomto workshopu se účastníci seznámí s využitím elektronických deníků, které jsou nedílnou součástí našeho informačního systému (LIS). Náš informační systém pomáhá zefektivnit práci celého pracoviště, dále informuje jednotlivé pracovníky o jejich aktivitách, pomáhá usnadňovat práci a jejich zpětnou kontrolu. Během tohoto školení bude představena funkce přístrojových a provozních deníků. Dále proběhne diskuze nad možnostmi vylepšení modulu deníku.

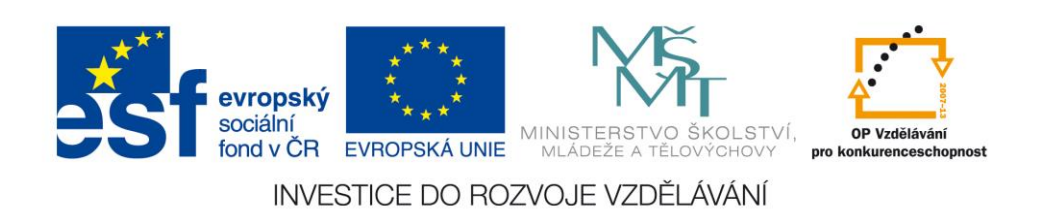

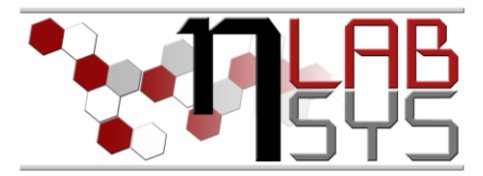

### LABORATORNÍ INFORMAČNÍ SYSTÉM

Laboratorní informační systém je složen ze tří základních součástí:

- Software laboratorního informačního systému
- Hardware (počítače, přístroje, síťové a komunikační vedení)
- Obsluha

Teprve soubor těchto tří součástí zabezpečuje sběr, přenos, zpracování a uchování dat za účelem tvorby prezentace informací. Pokud by tedy jedna z těchto částí chyběla, nedá se mluvit o informačním systému.

Informační systém, o kterém je v tomto workshopu řeč se jmenuje LADYS. Jde o informační systém, který je přesně šitý na míru pro práci v laboratoři, obsahuje i další součásti, ale o těch bude řeč až v dalších praktických cvičeních.

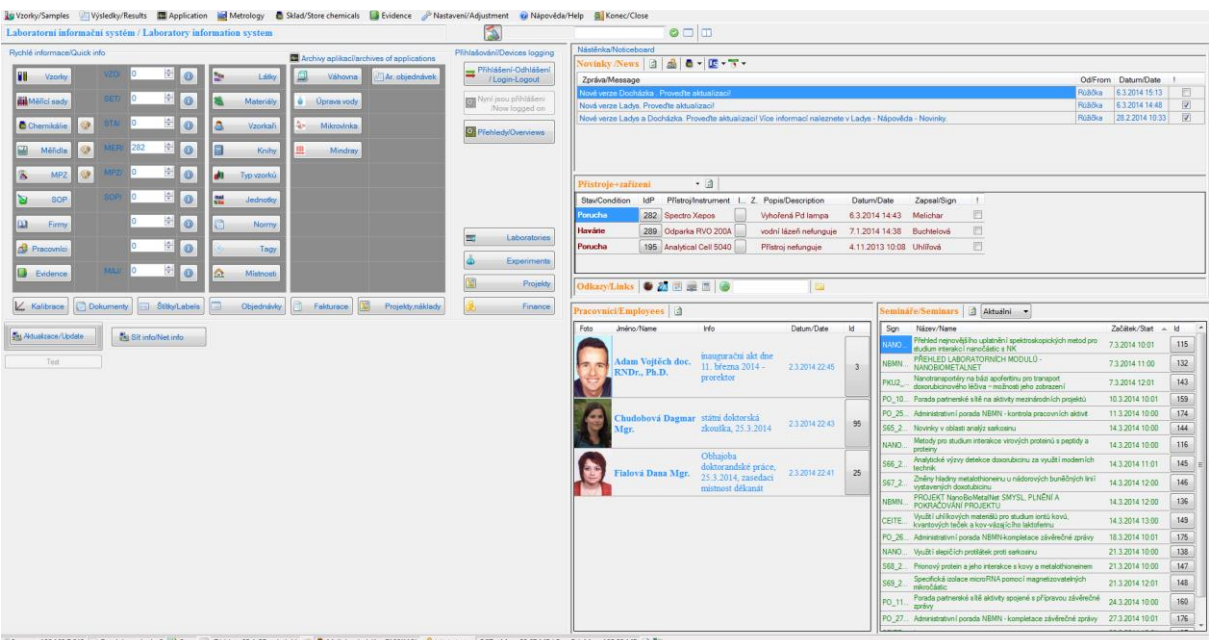

**Obr. 1**: Laboratorní informační systém LADYS.

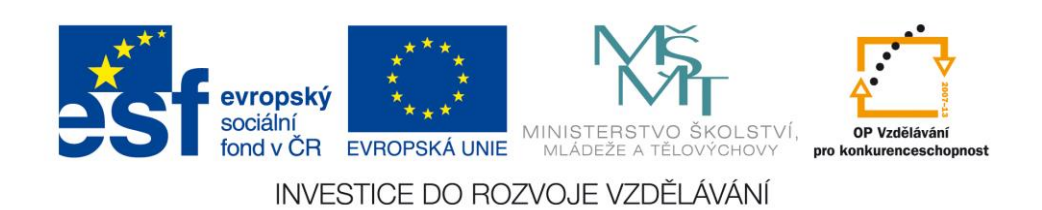

CZ.1.07/2.3.00/20.0148 NANOLABSYS Mezinárodní spolupráce v oblasti "in vivo" zobrazovacích technik http://web2.mendelu.cz/af\_239\_nanotech/nanolabsys/

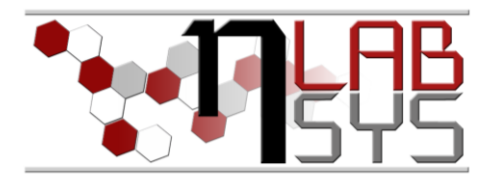

#### **Pomůcky**

- PC s laboratorním informačním systémem LADYS
- Čtečka čárových kódů
- Karta zaměstnance

#### **Pracovní postup**

#### EXPERIMENTY

#### Editační mód:

Slouží k vytváření nových či editaci stávajících experimentů. Najdeme ho na hlavním panelu.

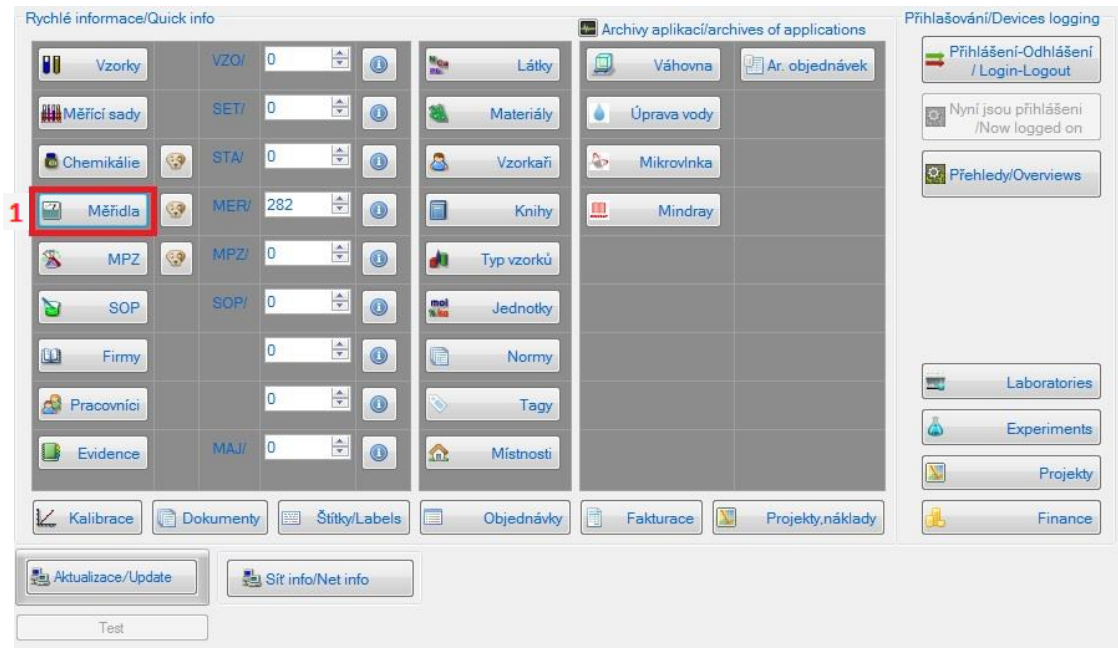

**Obr. 2**: Aktivace modulu měřidla

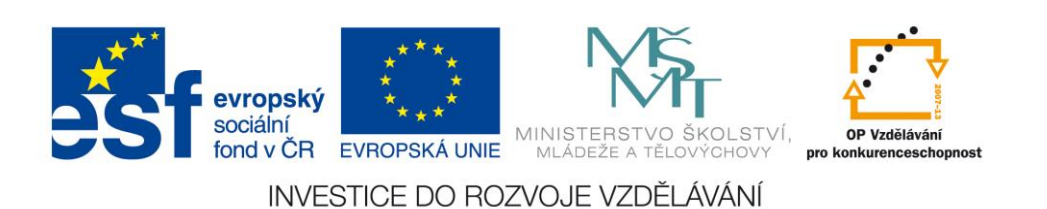

CZ.1.07/2.3.00/20.0148 NANOLABSYS Mezinárodní spolupráce v oblasti "in vivo" zobrazovacích technik http://web2.mendelu.cz/af\_239\_nanotech/nanolabsys/ Po otevření modulu měřidla je možné kontrolovat stav měřidel a

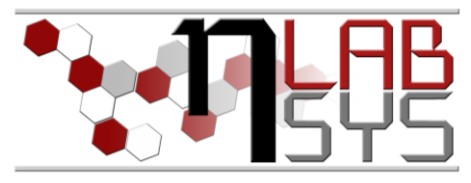

přístrojů. V pravé části obrazovky je přehled projektů, ve kterých je měřidlo zapsáno. Tyto je

možné po jejich označení editovat ve střední části obrazovky.

| $\sigma$<br><b>B B E</b> Zavik                   |                                                                                                    |                                                                                                    |  |  |  |  |  |  |  |  |  |  |
|--------------------------------------------------|----------------------------------------------------------------------------------------------------|----------------------------------------------------------------------------------------------------|--|--|--|--|--|--|--|--|--|--|
| Zápis a opravy                                   |                                                                                                    |                                                                                                    |  |  |  |  |  |  |  |  |  |  |
| $ A  \leq 1$                                     | 2510 ▶ N   ◆ X 日 ウ   國   □   □ ◎ 過 次   □ □   □   □   ■   国   ③ Zbo5   ◎ Chemikálie   <mark>①</mark>                                  |                                                                                                    |  |  |  |  |  |  |  |  |  |  |
| <b>Y Filtrovat</b> X Zrušit                      | Název měňdla: µAutolabili<br>$_{\rm{int}}$<br>ld: 455                                                                                | Projektové informace                                                                                                    |  |  |  |  |  |  |  |  |  |  |
| Metrologie   Navázané na SOP                     |                                                                                                    | 国の                                                                                                    |  |  |  |  |  |  |  |  |  |  |
| Název III<br>里                                   | Umístění: ZÁPŮJČKA<br>Skupina: ELECTRO<br>Začlenění: onezařazeno> =                                                                  | Id měřidlo<br>Název:                                                                                                    |  |  |  |  |  |  |  |  |  |  |
| Upřesnění <b>II</b><br>٨                         | [77] Jsem sestava(rodič) Stev zařízení: Nové<br>Rok výroby: 2014<br>Wr. číslo: SN:uAUTIII.v                                          | Nový obrázek<br>368<br>455<br>uAutolabil                                                                                                    |  |  |  |  |  |  |  |  |  |  |
| Unfatění <b>E</b>                                | $-$ Balon:<br>Hynek<br>Odpovídá:<br>Inv. číslo: IN:<br>٠                                                                             | Program:                                                                                                    |  |  |  |  |  |  |  |  |  |  |
| Klert <b>ED</b>                                  | Mii rodič:<br>×<br>Id zboží: 1722                                                                                                    | Vedouci<br>Laborato?                                                                                                    |  |  |  |  |  |  |  |  |  |  |
| Odpovidá                                         |                                                                                                    |                                                                                                    |  |  |  |  |  |  |  |  |  |  |
| <b>Balon</b>                                     | Katalogové číslo: µAUTII.v<br>Upřesnění: <b>cneurčeno&gt;</b>                                                                        | Pracovitté<br>Evidence:                                                                                                    |  |  |  |  |  |  |  |  |  |  |
| Wrobce                                           | Datum pořízení: 22.1.2014<br>Výrobce: 49<br>Metrohm                                                                                  | Popis:                                                                                                    |  |  |  |  |  |  |  |  |  |  |
| Prodejoe <sub>[1]</sub>                          | Prodejce: 49<br>Metrohm<br>Uvedení do provozu:                                                                                       | Vymazat obrázek                                                                                                    |  |  |  |  |  |  |  |  |  |  |
|                                                  | Servis: 49<br>Poslední konfirmace:<br>Platnost (měs.):<br>Metrohm                                                                    |                                                                                                    |  |  |  |  |  |  |  |  |  |  |
| Servis                                           | Kalbrace: 49<br>Platnost (měs.):<br>Metrohm<br>Poslední kalibrace:                                                                   |                                                                                                    |  |  |  |  |  |  |  |  |  |  |
| Kalbrace <b>IT</b>                               |                                                                                                    |                                                                                                    |  |  |  |  |  |  |  |  |  |  |
| Začlenění [1]<br>×.                              | Nom.správ.(%): Dílek:<br>Nom.přesn.(%): Přesnost:<br>Blokace <b>E</b>                                                                | Projekty $\begin{array}{ c c c c c c }\n\hline\n\end{array}$ $\begin{array}{ c c c c c }\n\hline\n\end{array}$ $\begin{array}{ c c c c c }\n\hline\n\end{array}$ $\begin{array}{ c c c c }\n\hline\n\end{array}$ $\begin{array}{ c c c c }\n\hline\n\end{array}$ $\begin{array}{ c c c c }\n\hline\n\end{array}$ $\begin{array}{ c c c c }\n\hline\n\end{array}$ $\begin{array}{ c$ |  |  |  |  |  |  |  |  |  |  |
| Funkönost<br>$\sim$                              | $\boxed{\phantom{a}}$<br>$\Box$ 0.0000<br>(se)<br>헤<br>0.0000<br>H<br>Rozsah:<br>Storno                                              | Zkratka<br>Id měřido<br><b>Id</b><br>Id projekt                                                                                                    |  |  |  |  |  |  |  |  |  |  |
| Poznámka <b>E</b>                                | $\bigcirc$<br>- Poznámka: Zapújčeno doc. Tmková, Masarykova univerzita<br>Funkönost: Funköni                                         | 455<br>846<br>Nano Team                                                                                                    |  |  |  |  |  |  |  |  |  |  |
| Rodič     Sestavy (rodiče)                       | Součásti sestavy (dětí)<br>$ 4 \ 4 0$<br>$ z0 $ $\rightarrow$ $\rightarrow$ $\rightarrow$ $\times$                                   |                                                                                                    |  |  |  |  |  |  |  |  |  |  |
| Projekt                                          |                                                                                                    |                                                                                                    |  |  |  |  |  |  |  |  |  |  |
|                                                  | <b>Inventární</b><br>Výrobní<br>číslo<br>Rodič<br><b>Umístění</b><br>Začlenění<br>Poznámka<br><b>Id</b><br>Název<br>Skupina<br>číslo |                                                                                                    |  |  |  |  |  |  |  |  |  |  |
|                                                  |                                                                                                    |                                                                                                    |  |  |  |  |  |  |  |  |  |  |
|                                                  | $\left  \cdot \right $<br>$\mathbf{m}$                                                                                               |                                                                                                    |  |  |  |  |  |  |  |  |  |  |
|                                                  |                                                                                                    |                                                                                                    |  |  |  |  |  |  |  |  |  |  |
| Názey měřida<br>м                                |                                                                                                    | $\frac{Re}{W}$<br>Umistění<br>Upřesnění<br>Začlenění<br>Kient<br>Výrobní číslo                                                                                                    |  |  |  |  |  |  |  |  |  |  |
| 455<br>uAutolabili                               |                                                                                                    | <b>ZÁPÜJČKA</b><br><b>ELECTRO</b><br><b>SNJJAUTILy</b><br>(mezařazeno)<br> 20<br>sheurčeno:                                                                                                    |  |  |  |  |  |  |  |  |  |  |
| 1010 LTN 10mL Stříkačka (22/51/3)<br>281         |                                                                                                    | 201<br>N2015.Zobrazování_InVivo<br>SN: 81616/00<br>Pracovní měňdlo<br>JINE<br>meurbeno>                                                                                                    |  |  |  |  |  |  |  |  |  |  |
| 320<br>1260 HiP Degasser                         |                                                                                                    | D05 Harantowna<br>JINE<br>SN: JPAAA00962<br>meurčeno><br>Pracovní měňdlo                                                                                                    |  |  |  |  |  |  |  |  |  |  |
| 173<br>32Karat v8.0 software                     |                                                                                                    | 201<br><b>ELECTRO</b><br>sekvenátor CEQ<br>meurčeno><br>chezařazeno>                                                                                                    |  |  |  |  |  |  |  |  |  |  |
| 663 VA Stand<br>333                              |                                                                                                    | N2016 Elektrochemie<br><b>ELECTRO</b><br>SN:<br>meurčeno><br>Pracovní měřidlo                                                                                                    |  |  |  |  |  |  |  |  |  |  |
| 186<br>663 VA Stand                              |                                                                                                    | SN:1663002024125<br>N2016. Elektrochemie<br><b>ELECTRO</b><br>meurčeno><br>Pracovní měňdlo                                                                                                    |  |  |  |  |  |  |  |  |  |  |
| 188<br>663 VA Stand                              |                                                                                                    | N2016 Elektrochemie<br><b>ELECTRO</b><br>SN:1663002030120<br>meurčeno><br>Pracovní měřidlo                                                                                                    |  |  |  |  |  |  |  |  |  |  |
| 184<br>693 VA Processor                          |                                                                                                    | <b>ELECTRO</b><br>Pracovní měřidlo<br>N2016. Elektrochemie<br>SN:07137<br>meurčeno>                                                                                                    |  |  |  |  |  |  |  |  |  |  |
| 183<br><b>695 Autosampler</b>                    |                                                                                                    | Pracovní měňdlo<br>N2016. Elektrochemie<br><b>ELECTRO</b><br>SN:1747001012131<br>meurõeno:                                                                                                    |  |  |  |  |  |  |  |  |  |  |
| 203<br>695 Autosampler                           |                                                                                                    | <b>ELECTRO</b><br>SN:1747001012131<br>N2016. Elektrochemie<br>meurčeno><br>Pracovní měňdlo                                                                                                    |  |  |  |  |  |  |  |  |  |  |
| 575<br>700 DOSINO 50ml<br>700 DOSINO 50ml<br>576 |                                                                                                    | <b>ELECTRO</b><br>SN:<br>cheurôeno><br>Pracovní měňdlo<br>N2016. Elektrochemie<br><b>ELECTRO</b><br>N2016. Elektrochemie<br>SN:<br>Pracovní měňdlo                                                                                                    |  |  |  |  |  |  |  |  |  |  |
| 700 DOSINO 50ml<br>578                           |                                                                                                    | meurčeno><br><b>ELECTRO</b><br>SN:<br>Pracovní měňdlo<br>N2016. Elektrochemie<br>cneuróeno>                                                                                                    |  |  |  |  |  |  |  |  |  |  |
| 579<br>700 DOSINO 50ml                           |                                                                                                    | SN:<br>N2016 Elektrochemie<br><b>ELECTRO</b><br>meurčeno><br>Pracovní měňdlo                                                                                                    |  |  |  |  |  |  |  |  |  |  |
|                                                  |                                                                                                    |                                                                                                    |  |  |  |  |  |  |  |  |  |  |
|                                                  |                                                                                                    |                                                                                                    |  |  |  |  |  |  |  |  |  |  |
| 574<br>700 DOSINO 5ml                            | m                                                                                                    | SN:<br>ELECTRO<br>meurčeno><br>Pracovní měřidlo<br>N2016. Elektrochemie<br>$\ddot{\phantom{1}}$                                                                                                    |  |  |  |  |  |  |  |  |  |  |

**Obr. 3**: Vzhled přístrojového modulu

V modulu měřidel je možné zjistit veškeré informace o měřidlech, každé měřidlo je v našem informačním systému označeno pomocí identifikačního čísla, pod kterým se dá kdykoliv dohledat. Všechna měřidla mají svůj čárový kód a je jím řádně označeno. Dále je přiložena ke každému měřidlu fotografie pro snadnější identifikaci.

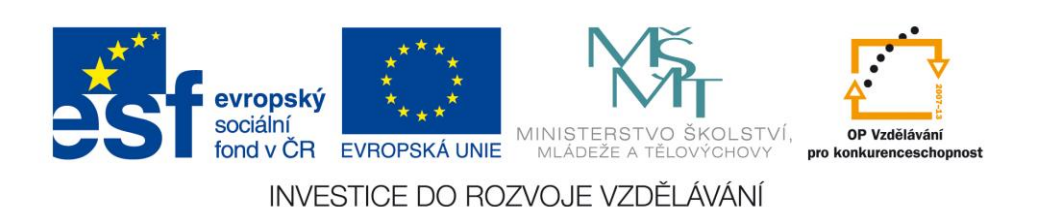

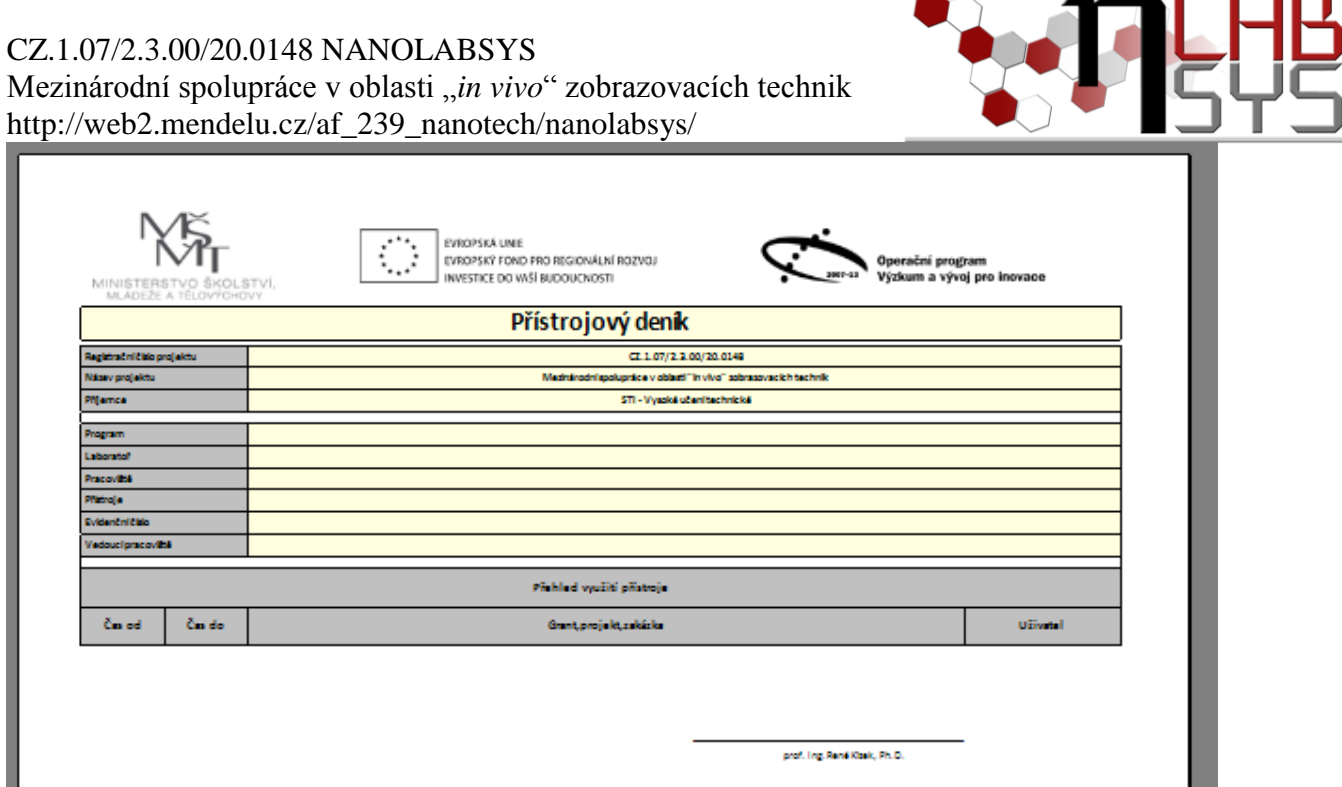

. .

**Obr. 4:** Modul přístrojový deník

V přístrojovém deníku se zobrazují všechny údaje o tom, kdy kdo na daném přístroji pracoval.

|                                                                    | an e L<br><b>IDENIK MERIDLO 8 (AIA 600 II , imunochemický analyzátor)</b> |       |          |           |                                                         |                          |          |       |          |                            |       |  |                                                                                                    |
|--------------------------------------------------------------------|---------------------------------------------------------------------------|-------|----------|-----------|---------------------------------------------------------|--------------------------|----------|-------|----------|----------------------------|-------|--|----------------------------------------------------------------------------------------------------|
| $   \circledcirc$<br><b>※ 图 Zavřít</b><br>$\parallel$ $\Box$ Denik |                                                                           |       |          |           |                                                         |                          |          |       |          |                            |       |  |                                                                                                    |
|                                                                    |                                                                           |       |          |           |                                                         |                          |          |       |          |                            |       |  | $Z6$ $\blacktriangleright \blacktriangleright \blacktriangleright   \bigoplus \Phi \times \blacksquare \blacktriangleright \emptyset \otimes   \nabla \cdot \mathsf{Y}   \boxdot$<br>$\div$<br>2014<br>主区<br>$\left($ |
|                                                                    |                                                                           | Id    | Důležité | Položka   | Popis                                                   | <b>Datum</b><br>zápisu   | Zapsal   | Prac. | PC.      | Připíchnout<br>na nástěnku | Stomo |  |                                                                                                    |
|                                                                    |                                                                           | 26914 | $\Box$   | Údržba    | DEZINFEKCE.NOVÉ PROMÝVACÍ ROZTOKY, PROMÝVÁNÍ.           | 16.1.2014 12:38          | Staňková | 17    | dali     | П                          | Π     |  |                                                                                                    |
|                                                                    |                                                                           | 27488 | $\Box$   | Údržba    | promývání                                               | 23.1.2014 14:20 Staňková |          | 17    | pocitac  | $\Box$                     | Π     |  |                                                                                                    |
|                                                                    |                                                                           | 27893 | $\Box$   | Údržba    | nové roytoky, supstrát, kalibrace uPSA, PSA, Dezinfekce | 28.1.2014 10:38 Staňková |          | 17    | dali     | $\Box$                     | ℿ     |  |                                                                                                    |
|                                                                    |                                                                           | 28227 | $\Box$   | Kalibrace | estradiol                                               | 30.1.2014 14:34          | Staňková | 17    | dali     | $\Box$                     | Π     |  |                                                                                                    |
|                                                                    |                                                                           | 28523 | П        | Údržba    | kalibrování kortizolu                                   | 4.2.2014 10:39           | Staňková | 17    | L6PC5-PC | $\Box$                     | Π     |  |                                                                                                    |
|                                                                    |                                                                           | 28524 |          | Údržba    | promývání a čištění rottoky                             | 4.2.2014 10:40           | Staňková | 17    | L6PC5-PC | $\Box$                     | ▣     |  |                                                                                                    |

**Obr. 6**: Modul provozní deník

Provozní deník nese všechny informace o údržbě, dále se v provozním deníku vedou záznamy o servisech, poruchách přístroje. Které jsou důležité ke správnému provozu.

# **Závěr:**

Všichni účastníci kurzu si vyzkoušeli a osvojili základní možnosti využití provozních a přístrojových deníků.

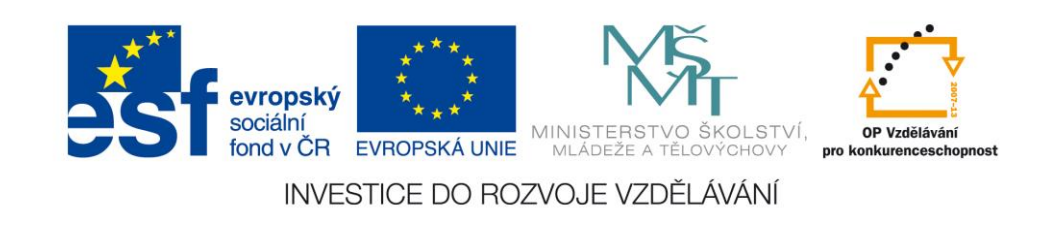